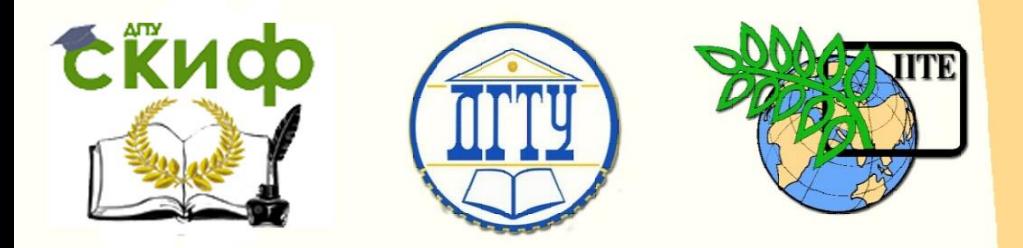

# ДОНСКОЙ ГОСУДАРСТВЕННЫЙ ТЕХНИЧЕСКИЙ УНИВЕРСИТЕТ

УПРАВЛЕНИЕ ДИСТАНЦИОННОГО ОБУЧЕНИЯ И ПОВЫШЕНИЯ КВАЛИФИКАЦИИ

Авиационный колледж ДГТУ

# **МЕТОДИЧЕСКИЕ УКАЗАНИЯ**

# к курсовой работе по дисциплине

# **«Экономика организации»**

Автор

Легонькая Г.Р.

Ростов-на-Дону, 2015

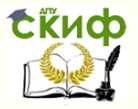

# **Аннотация**

Методические указания предназначены для студентов очного и заочного отделений специальности 38.02.01 Экономика и бухгалтерский учет (по отраслям), и очного отделения специальности 38.02.02 Страховое дело (по отраслям).

# **Автор**

начальник отдела по методической работе, преподаватель высшей категории Легонькая Г.Р.

2

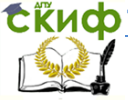

#### Экономика организации

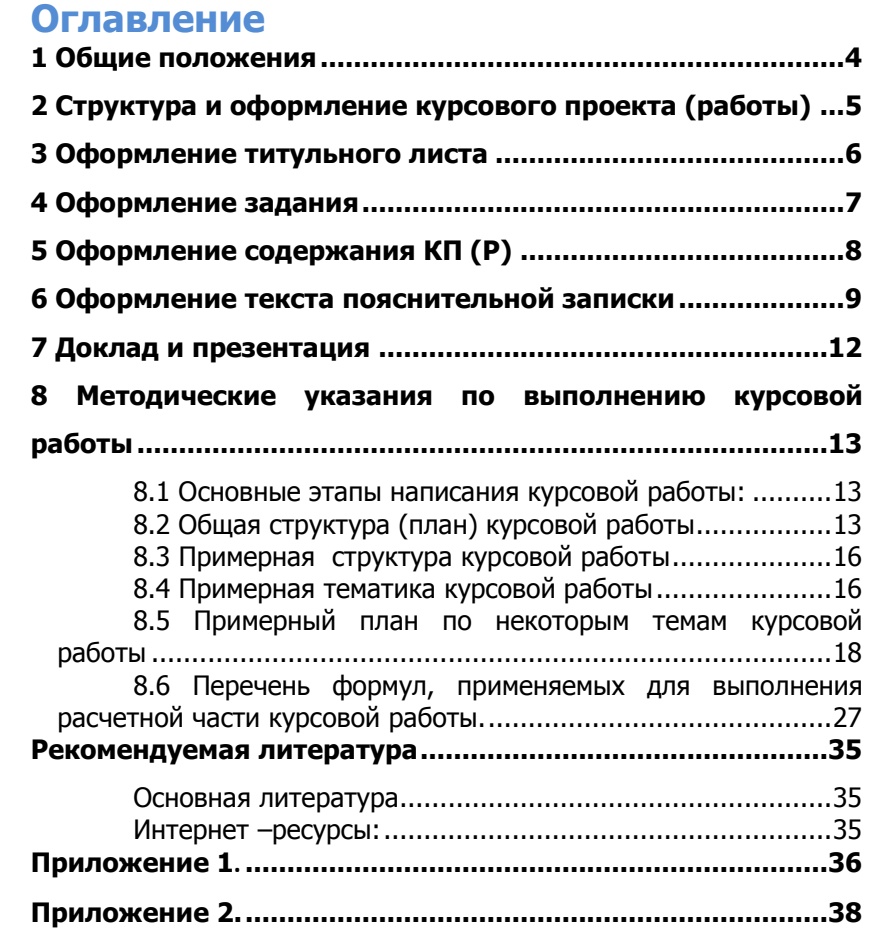

**Приложение 3[.......................................................................40](#page-39-0)**

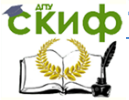

# **1 ОБЩИЕ ПОЛОЖЕНИЯ**

1.1 Методические указания разработаны в соответствии с:

<span id="page-3-0"></span>- законодательством Российской Федерации в области образования;

- нормативными документами Министерства образования и науки Российской Федерации, регламентирующими образовательную деятельность по основным профессиональным образовательным программам (ОПОП) и программам подготовки специалистов среднего звена (ППССЗ) среднего профессионального образования;

-федеральными государственными образовательными стандартами среднего профессионального образования (ФГОС СПО, ФГОС СПО 3+);

-Уставом, локальными нормативными и организационными актами ДГТУ;

-Правилами оформления и требованиями к содержанию курсовых проектов (работ) и выпускных квалификационных работ, утвержденных приказом ректора ДГТУ от 1.08.2014 г.

1.2 Курсовой проект (работа) – самостоятельная работа обучающегося под руководством преподавателя, основной целью которой является развитие умений и навыков теоретических и экспериментальных исследований, инженерных расчётов, решения конструкторских, технологических, экономических и других задач, составления технико-экономического обоснования различных решений или обобщений, а также подготовка обучающихся к творческому решению конкретных задач проектирования (конструкций, технологий и т. п.) с использованием вычислительной техники.

Курсовая работа выполняется по дисциплинам (модулям) ОПОП (ППССЗ) не технического профиля, а так же по дисциплинам (модулям), относящимся к социально-гуманитарному, экономическому, естественно-научному блокам ОПОП (ППССЗ) технических специальностей.

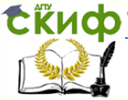

# <span id="page-4-0"></span>**2 СТРУКТУРА И ОФОРМЛЕНИЕ КУРСОВОГО ПРОЕКТА (РАБОТЫ)**

2.1 Курсовая работа состоит из пояснительной записки, которая может содержать в качестве приложений рисунки, таблицы (балансы), плакаты и т.п.

Пояснительная записка курсового проекта (работы) содержит:

- титульный лист;

- задание на курсовой проект (работу);

- содержание;

- введение;

- разделы основной части в соответствии с утверждённым заданием на курсовой проект (работу);

- заключение;

- список использованных источников;

- приложения (если имеются в наличии).

2.2 Листы пояснительной записки оформляются рамкой стандартных размеров и основной надписью по ГОСТ 2.104 (Приложение 1). Левую часть основной надписи допускается не заполнять, так как она предназначена для сведений о последующих изменениях в текстовом документе, что в учебных проектах не предусматривается.

В основной надписи на всех последующих страницах после заглавной указывается:

- шифр проекта (рекомендуемый шрифт в текстовом редакторе –Times New Roman, 20 рт);

- номер страницы

2.3 Нумерация страниц пояснительной записки сквозная, начинается с титульного листа. Исключение составляют листы спецификаций, перечней элементов, технологических документов, которые помещаются в конце пояснительной записки и имеют собственную внутреннюю нумерацию страниц. Номера страниц не ставятся на титульном листе, задании на курсовой проект или работу. Иллюстрации и таблицы на листе формата А3 учитываются как одна страница. Номера страниц проставляются внизу страницы арабскими цифрами без точки и чёрточек, выравнивание выполняется по правому краю.

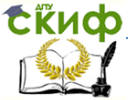

#### Экономика организации

# **3 ОФОРМЛЕНИЕ ТИТУЛЬНОГО ЛИСТА**

<span id="page-5-0"></span>3.1 Титульный лист является первым листом пояснительной записки (далее ПЗ). Оформлять его следует на белой бумаге формата А4 (210×297 мм) по ГОСТ 2.301.

Допускается использовать готовые бланки, а также изготавливать титульный лист при помощи текстовых редакторов посредством печати на принтере.

Для написания наименования вуза, слова «ПОЯСНИТЕЛЬНАЯ ЗАПИСКА», наименования и обозначение (шифра) проекта (работы) применяется шрифт в текстовом редакторе –Times New Roman, 14 рт, буквы прописные. Наименование вуза, слово «ПОЯСНИТЕЛЬНАЯ ЗАПИСКА» оформляются полужирным шрифтом. Для всех остальных надписей используется шрифт в текстовом редакторе  $-12$  pt, Times New Roman. Перенос слов на титульном листе не допускается. Точки в конце строк не ставятся.

3.2 Обозначение титульных листов в приложении 2.

## **YYYY.XХХХХХ.RRR W**

YYYY - аббревиатура дисциплины от 2 до 4 букв;

Первые две цифры – ХХ - последние цифры зачетной книжки;

вторые две цифры – ХХ - год выполнения курсового проекта (работы);

третьи две цифры – ХХ - код формы обучения (01-очная, 02-заочная);

RRR – номер сборочного чертежа, или номер чертежа детали. Для пояснительной записки RRR – OOO.

W – буквенный код:

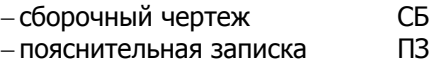

ЭО - аббревиатура дисциплины ОП.01 Экономика организации

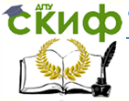

Экономика организации

# **4 ОФОРМЛЕНИЕ ЗАДАНИЯ**

<span id="page-6-0"></span>4.1 Задание является второй и третьей страницей ПЗ. Выполнять его следует на белой бумаге формата А4 (210×297 мм) по ГОСТ 2.301 черными чернилами (пастой) чертежным шрифтом по ГОСТ 2.304. Номера страниц не проставляются.

4.2 Допускается использовать готовые бланки, а также изготавливать лист «Задание» при помощи текстовых редакторов, распечатав на принтере.

4.3 Перенос слов в названии темы курсового проекта (работы) не разрешается, точка в конце названия не ставится. Если в теме фигурирует название предприятия, то оно указывается полностью, без аббревиатур. Точки в конце строк не ставятся.

4.4 Для написания наименования вуза, слова «ЗАДАНИЕ», наименования и обозначение (шифра) проекта (работы) применяется шрифт в текстовом редакторе – 14 пт Times New Roman, буквы прописные. Наименование вуза, слово «ЗАДАНИЕ» пишется полужирным шрифтом.

4.5 Для всех остальных надписей в текстовом редакторе используется шрифт 14 пт, Times New Roman, буквы строчные).

4.6 Формы заданий для курсового проекта (работы) приведены в Приложении 3.

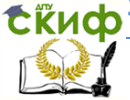

#### Экономика организации

# **5 ОФОРМЛЕНИЕ СОДЕРЖАНИЯ КП (Р)**

<span id="page-7-0"></span>5.1 Для всех специальностей содержание размещается на заглавном листе, содержащем основную надпись по форме 2 согласно ГОСТ 2.104.

Если все сведения раздела «Содержание» не умещаются на заглавном листе, их размещают на последующих листах по форме 2а вышеуказанного ГОСТа.

5.2 Обозначение листа раздела «Содержание» и последующих листов пояснительной записки, включая листы приложений, имеет код «ПЗ».

5.3 В содержании указывают обозначение и наименование всех разделов, подразделов, пунктов (если они имеют наименование) и номера страниц, на которых размещается начало материала разделов, подразделов, пунктов.

В содержание выносятся следующие разделы:

- введение;

- основная часть;

- расчетная или аналитическая часть (в соответствии с заданием);

- заключение;

- список использованных источников;

- приложения.

5.4 Слово «СОДЕРЖАНИЕ» оформляется в текстовом редакторе – полужирный шрифт, 14 пт Times New Roman, прописные в виде заголовка симметрично основному тексту.

Наименования разделов и подразделов, включённые в содержание, оформляются шрифтом в текстовом редакторе – 14 пт, Times New Roman строчными буквами, начиная с прописной за исключением разделов: «ВВЕДЕНИЕ», «СПИСОК ИСПОЛЬЗОВАННЫХ ИСТОЧНИКОВ», «ЗАКЛЮЧЕНИЕ», «ПРИЛОЖЕНИЯ»

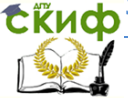

#### Экономика организации

# <span id="page-8-0"></span>**6 ОФОРМЛЕНИЕ ТЕКСТА ПОЯСНИТЕЛЬНОЙ ЗАПИСКИ**

#### **6.1 Общие требования**

6.1.1 Пояснительная записка должна быть выполнена на одной стороне листа белой бумаги формата А4 (210×297 мм) в соответствии с общими требованиями к текстовым документам по ГОСТ 2.105, 2.106.

6.1.2 Текст ПЗ выполняют одним из следующих способов:

- рукописным способом, чётким почерком, чернилами (пастой) одного цвета (черного, синего). Применение в одной работе чернил (пасты) разного цвета не допускается. Высота строчных букв в тексте не менее 2,5 мм. В формулах высота прописных букв и цифр составляет 5 – 8 мм; строчных букв – 3 – 4 мм.

- с помощью текстовых редакторов через полуторный интервал шрифтом Times New Roman, размер шрифта – 14 пт. Разрешается использовать возможности акцентирования внимания: курсив, разрядка букв.

6.1.3 Текст ПЗ в рамках следует размещать, соблюдая следующие размеры согласно ГОСТ 2.104:

- расстояние от рамки и в конце строк не менее 3 мм;

- расстояние от текста до верхней и нижней рамки должно быть не менее 10 мм;

- абзацы в тексте начинают с отступом, равным 12 – 12,5 мм.

При выполнении ПЗ без рамки необходимо соблюдать следующие размеры полей: правое – не менее 10 мм, верхнее и нижнее – не менее 20 мм, левое – не менее 30 мм.

6.1.4 Опечатки, описки и графические неточности допускается исправлять подчисткой или закрашиванием корректором для бумаги и нанесением на том же месте исправленного текста. Плотность вписанного текста должна быть приближенной к плотности основного текста. Если текст был напечатан на принтере, то исправления разрешено вносить только черной пастой.

6.1.5 Нумерация страниц в тексте ПЗ, включая иллюстрации и таблицы, выполненные на листах формата А4, сквозная. Первым листом является титульный лист ПЗ. Вторым и третьим – задание на проектирование. Номера страниц на них не проставляются, но входят в общую нумерацию листов ПЗ.

6.1.6 Полное наименование темы курсового проекта (рабо-

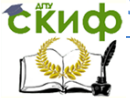

ты) на титульном листе, на листе задания, в основной надписи и в тексте ПЗ должно быть одинаковым. Неточности в формулировке, сокращения не допускаются.

6.1.7 Текст ПЗ должен быть кратким, четким, не допускающим различных толкований и при необходимости разделяться на разделы, подразделы, пункты и подпункты. Степень дробления материала зависит от его объема и содержания. В курсовых проектах (работах) допускается последующий раздел оформлять не с нового листа, а в продолжение текста предыдущего раздела. Подразделы с нового листа не начинаются. Не допускается размещать наименования подразделов в нижней части листа, если под ними помещается менее двух строк текста.

6.1.8 Разделы должны иметь порядковые номера в пределах всей ПЗ, обозначенные арабскими цифрами без точки и записанные с абзацного отступа. Подразделы должны иметь порядковые номера в пределах каждого раздела. Номер подраздела состоит из номеров раздела и подраздела, разделенных точкой. Точки в конце номера подраздела не ставят. Если в подразделе имеются пункты, то нумерация пунктов должна быть в пределах подраздела. Номер пункта состоит из номеров раздела, подраздела, пункта, разделённых точками. В конце номера пункта точка не ставится.

6.1.9 Разделы и подразделы должны иметь заголовки. Пункты, как правило, заголовков не имеют. Заголовки должны чётко и кратко отражать содержание. Заголовки следует оформлять с абзацного отступа с прописной буквы без точки в конце, не подчеркивая.

Если заголовок состоит из двух предложений, их разделяют точкой. Перенос слов в заголовках не допускается. Точки в конце заголовка не ставятся. Для заголовков разделов, подразделов, пунктов используется шрифт Times New Roman, размер 14 пт. Иная гарнитура шрифта не допускается (за исключением случаев оформления курсовых или дипломных работ (проектов) в рукописном виде. Заголовки разделов допускается оформлять полужирным шрифтом.

6.1.10 Наименования разделов основной части ПЗ курсового проекта (работы) следует

располагать на отдельной строке, посередине, симметрично основному тексту с соответствующей нумерацией. Наименование разделов «СОДЕРЖАНИЕ», «ВВЕДЕНИЕ»,

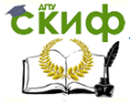

#### Экономика организации

«ЗАКЛЮЧЕНИЕ», «СПИСОК **ИСПОЛЬЗОВАННЫХ** ИСТОЧНИКОВ» следует

располагать на отдельной строке, посередине, симметрично основному тексту и не нумеровать.

6.1.11 Расстояние между заголовком раздела и заголовком подраздела, а также между заголовком раздела и текстом при использовании текстового редактора пропускается одна строка, интервал полуторный.

6.1.12 При изложении обязательных требований в тексте должны применяться слова «должен», «следует», «необходимо», «требуется, чтобы», «разрешается только», «не допускается», «запрещается», «не следует». При изложении других положений следует применять слова «могут быть», «может быть», «как правило», «при необходимости», «в случае» и т. д. Допускается использовать повествовательную форму изложения текста ПЗ,

например, «применяют», «указывают» и т. п. В ПЗ должны применяться научно-технические термины, обозначения и определения, установленные соответствующими стандартами, а при их отсутствии – общепринятые в научно-технической литературе.

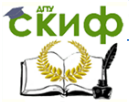

# 7 ДОКЛАД И ПРЕЗЕНТАЦИЯ

<span id="page-11-0"></span>7.1 Доклад (выступление) - это работа презентативного характера, отражающая суть курсовой работы.

В докладе необходимо затронуть актуальность выбранной темы, теоретические и методические основы работы, а также суммировать и обобшенно изложить полученные в ходе исследования результаты. В конце выступления необходимо отразить практическую значимость результатов, возможность их внедрения в практику или использования в преподавании.

7.2 Доклад рассчитан на заданное ограниченное время выступления и неразрывно связан с презентацией (раздаточным материалом).

7.3 Презентация (раздаточный материал) - это подготовленный с помощью специальных программ (например, Microsoft PowerPoint) наглядный цифровой, табличный и иллюстративный материал, который непосредственно связан с докладом.

7.4Для презентации выбирается необходимый иллюстрирующий материал, который можно взять как из текста работы, так и из приложений. Это могут быть таблицы, рисунки, схемы, диаграммы, формулы и др. Таблицы не должны быть громоздкими, рисунки не должны быть чрезмерно детальными, формулы должны быть наглядными.

Материал должен иллюстрировать все тезисы, выведенные в докладе.

7.5 Объём презентации может быть от 8 до 12 слайдов.

7.6 Доклад должен содержать только суть рассматриваемого вопроса, минимум цифровых данных, специальных названий, перечислений. Доклад строится по той же логической схеме, что и проект (работа), то есть: вводная часть, основная часть и выводы. Вводная часть должна содержать в себе актуальность и цель работы, основная часть должна полностью раскрывать рассматриваемую тему. Выводы должны быть краткими и однозначными, следует в 1-2 предложениях рассмотреть рекомендации для решения поставленных проблем.

7.7 Первым должен быть слайд с темой проекта (работы) и данными исполнителя, то есть: фамилия, имя, отчество, группа, специальность. Желательно указать руководителя курсовой работы.

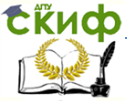

# <span id="page-12-0"></span>8 МЕТОДИЧЕСКИЕ УКАЗАНИЯ ПО ВЫПОЛНЕНИЮ **КУРСОВОЙ РАБОТЫ**

## <span id="page-12-1"></span>8.1 Основные этапы написания курсовой работы:

1. Подготовительный этап:

- выбор темы курсовой работы;
- подбор и изучение имеющихся источников;

• составление плана работы:

• собрание и систематизация отобранного материала, обработка фактического и статистического материала.

2 Основной этап

• написание самой работы с соблюдением логики и последовательности изложения в соответствии с планом работы;

• решение задачи;

• формулирование выводов по итогам работы.

3. Заключительный этап:

• оформление работы, строго придерживаясь предъявляемых требований;

• подготовка к защите курсовой работы.

# 8.2 Общая структура (план) курсовой работы

<span id="page-12-2"></span>1. Введение должно содержать *обоснование акту*альности рассматриваемой проблемы, определяемой тематикой работы: постановку проблемы, предмет, объект, цель и задачи исследования.

Актуальность исследования определяется потребностями конкретной области деятельности или научного знания и проявляется в степени разработанности проблемы. Различают актуальность в теоретическом и прикладном (практическом) отношениях.

При доказательстве актуальности исследования акцентируется внимание на нерешенных проблемах и выделяются различные важные аспекты этих проблем.

При выяснении объекта, предмета и цели исследования необходимо учитывать, что между ними и темой курсовой работы существуют системные логические связи.

Объект исследования - это то, что студент намерен изучать, а предмет исследования - это указание на особую про-

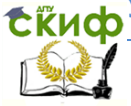

блему, которую он собирается поставить и решить.

Предмет и объект соотносятся как часть и целое: предмет находится в границах объекта и отражает какую-либо его сторону (аспект, свойства, признаки, отношения), подлежащую исследованию. Именно предмет определяет тему курсовой работы.

Цель исследования направлена на решение сформулированной проблемы, лежашей в основе предмета, находящегося в рамках объекта, что ориентирует само исследование на получение новых результатов.

Цель должна быть ориентирована на удовлетворение практической потребности, во имя которой осуществляется решение актуальной задачи. Формулировка цели исследования обычно начинается словами «разработать методику (модель, инструменты, методы, механизмы, способы, критерии, требования, основы и т. п.) или обосновать..., или выявить...» и отражает актуальность исследования.

Формулировки задач (это обычно делается в форме перечисления: изучить..., описать..., установить..., выявить..., провести расчеты... и т. д.) необходимо делать как можно более тщательно, поскольку описание их решения должно составить содержание разделов курсовой работы.

Во введении также студент указывает о методе (способе) или методах (способах) изучения темы работы, которые служат инструментом в добывании фактического материала, являясь необходимым условием достижения поставленной в такой работе цели.

2. Теоретическая часть курсовой работы - представляет собой **развернутый реферативный ответ, раскры**вающий сущность проблемы, заданной темой. Объем данной части лолжен быть 20-25 страниц машинописного текста или компьютерного набора. Как правило, состоит из одной главы, которая имеет несколько параграфов. В работе предпочтительно приводить различные точки зрения на исследуемую проблему, высказывать свое суждение или обосновывать, почему та или иная точка зрения представляется правильной, приводя аргументы в ее поддержку. Теоретические положения необходимо подкреплять анализом существующей практики.

В этой части курсовой работы раскрываются основные понятия и социально-экономическая сущность исследуемой проблемы, дается анализ источников специальной литературы, со-

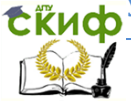

держания нормативных актов по теме исследования. Выполнение работы предполагает не просто переписывание учебников, а анализ научных положений, цитирование, приведение спорных определений, положений научной мысли.

Все теоретические положения и выводы должны основываться на конкретных материалах реальной действительности. Это предполагает приведение в работе соответствующих примеров из практики. Факты дают возможность в результате их изучения и сравнения сформулировать ту или иную идею, вывод о состоянии разработки обозначенных во введении задач.

3. Расчетная или аналитическая часть. В этой части курсовой работы в зависимости от темы работы могут быть приведены расчеты (решение задач) или осуществлен анализ использования производственных ресурсов предприятия на примере конкретного предприятия. Эта часть курсовой работы содержит исследования студента по изучаемому вопросу с практической точки зрения. Результатами такого исследования могут служить расчеты различных экономических показателей, характеристика особенностей изучаемых явлений в различных условиях, включая Россию.

При решении задач следует привести все промежуточные расчеты с необходимыми пояснениями. Объем расчетной части не менее 10 печатных страниц компьютерного набора.

4. Заключение - это последовательное, логически стройное изложение полученных итогов и их соотношение с общей целью и задачами, поставленными и сформулированными во введении курсового проекта (работы).

Заключение должно содержать краткие выводы, оценку результатов выполненной работы, преимущества решений, принятых в проекте (работе), соответствие полученных результатов заданию.

Заключительная часть дополняет характеристику общего уровня выполненной курсовой работы, а также показывает уровень зрелости и квалификации студента в целом на данном этапе учебы, свидетельствует о его навыках самостоятельной работы.

Раздел «Список использованных источников» 5. обязателен для курсовой работы и должен содержать все источники информации, на которые есть ссылки в тексте: перечень нормативно-правовых актов, научных трудов, специализированной литературы и других источников, представленные в алфавитном порядке по нарастающей нумерации.

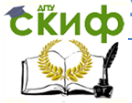

Список использованных источников начинают с нового листа. Слова «СПИСОК ИСПОЛЬЗОВАННЫХ ИСТОЧНИКОВ» оформляются симметрично основному тексту. Список является обязательным разделом и включается в содержание текстового документа (ПЗ).

## <span id="page-15-0"></span>**8.3 Примерная структура курсовой работы**

Содержание.

Введение (обоснование актуальности, постановка проблемы, цели и задачи работы).

Глава 1. Теоретические основы … (тема работы) (основные экономические категории, их классификация, включая изложение имеющихся точек зрения на проблему).

Глава 2. Исследование ... (тема работы) в реальной хозяйственной деятельности (обзор методов и методик экономического анализа, планирования и прогнозирования экономических процессов и явлений, характеризующих их показателей, форм и методов их контроля).

Заключение (выводы и рекомендации по проблеме; впечатления от проделанной работы).

Список использованных источников.

Приложения.

## **8.4 Примерная тематика курсовой работы**

<span id="page-15-1"></span>1.Основной капитал предприятия и его роль в производстве.

2. Структура производства, методы оценки, направления её совершенствования.

3. Ценообразование на мировом товарном рынке.

4. Сравнительный анализ организационно-правовых форм хозяйствования предприятий.

5. Особенности различных форм объединений предприятий.

6. Оборотный капитал предприятия.

7. Качество, конкурентоспособность продукции и экономика фирмы.

8. Мотивация труда персонала на предприятии.

9. Товарные запасы предприятия и показатели их состояния.

10.Основной капитал фирмы и оптимизация его использования.

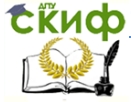

#### Экономика организации

11. Амортизация основного капитала и техникотехнологическое развитие фирмы.

12. Проблемы оценки и использования основного капитала фирмы.

13. Управление оборотным капиталом фирмы.

14.Пути ускорения оборачиваемости оборотных средств фирмы на современном этапе развития экономики.

15. Трудовые ресурсы фирмы (структура, мотивация, оплата).

16. Технический прогресс, уровень оплаты труда и экономика фирмы.

17. Анализ использования трудовых ресурсов на предприятии.

18.Финансовые ресурсы фирмы, источники их формирования, направления использования.

19. Кредитная политика фирмы.

20.Организация (предприятие) как основной хозяйствующий субъект рыночной экономики.

21.Инновационная деятельность фирмы. Экономические и организационные условия освоения новых технологий.

22. Инвестиционная политика, потребность в инвестициях, формирование, источники их эффективности.

23. Формирование, оценка и выбор инвестиционного проекта.

24. Себестоимость и объемы производства, аналитическая и графическая интерпретация их связи.

25. Цена и ее роль в системе экономических отношений.

26. Анализ себестоимости продукции. Основные направления снижения себестоимости.

27. Стратегический анализ издержек производства.

28. Ценообразование в рыночной системе.

29. Особенности формирования цен в современной российской практике.

30.Формирование цен на экспортируемую продукцию.

31. Планирование доходов и расходов на предприятии.

32. Сущность и особенности планирования в современных условиях.

33. Основные направления повышения экономикофинансовой и социальной деятельности фирмы.

34. Формирование и распределение прибыли фирмы в различных организационных фор- мах хозяйствования.

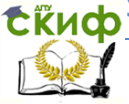

35. Рынок: его структура и условия функционирования.

36. Себестоимость продукции и пути ее снижения.

37. Производственные ресурсы предприятия, виды, сущность, значение, проблемы.

38. Проблема банкротства предприятий.

39. Издержки производства и обращения.

## <span id="page-17-0"></span>8.5 Примерный план по некоторым темам курсовой работы

## Тема «Основной капитал (основные фонды) предприятия и его роль в производстве»

## Глава 1. Теоретические основы изучения состояния и использования основных фондов предприятия

1.1 Понятие состав и структура основных фондов предприятия

1.2 Понятие и виды износа. Амортизация и способы ее начисления

Дается понятие основных фондов, основных средств, их состава и структуры, износа и амортизации основных фондов, определяются факторы, влияющие на состав основных фондов, виды износа и способы начисления амортизации. Приводятся формулы расчета коэффициентов движения и состояния основных фондов предприятия.

## Глава 2. Анализ состояния и использования основных фондов предприятия за 20 г.

Рассчитать первоначальную и остаточную стоимость на начало и конец периода, среднегодовую стоимость, а также показатели движения и использования основных производственных фондов: коэффициент обновления фондов; коэффициент выбытия фондов; коэффициент прироста фондов, коэффициенты износа и годности, фондоотдачу, фондовооруженность, фондоемкость, показатели эффективности использования оборудования. По результатам проведенных расчетов и анализа следует сделать соответствующие выводы.

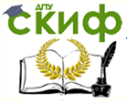

## **Тема «Оборотный капитал предприятия»**

## **Глава 1. Теоретические основы изучения состава и структуры оборотных средств предприятия**

1.1 Оборотные производственные фонды и фонды обращения. Источники формирования оборотных средств

1.2 Показатели эффективности использования оборотных средств предприятия

Описывается понятие оборотных средств, их состав. Оборотные производственные фонды и фонды обращения, их состав. Источники формирования оборотных средств, структура оборотных средств. Рассматриваются показатели эффективности использования оборотных средств.

## **Глава 2. Изучение состава и структуры оборотных средств предприятия за 20\_\_ г.**

Изучить основные технико-экономические показатели деятельности предприятия.

Изучить состав и структуру оборотных средств за 20\_\_\_г.Проанализировать изменения в составе и структуре оборотных средств. Рассчитать показатели эффективности использования оборотных средств в целом и отдельно по каждому элементу оборотных средств. По результатам проведенного анализа и расчетов следует сделать соответствующие выводы.

## **Тема «Мотивация труда персонала на предприятии»**

## **Глава 1. Теоретические основы мотивации труда.**

1.1 Сущность и содержание мотивации труда.

1.2 Методы мотивации персонала.

1.3 Мотивация труда в системе управления персоналом на предприятии.

## **Глава 2. Изучение форм и систем оплаты труда как одной из форм мотивации труда на предприятии за 20\_\_-20\_\_ гг.**

Изучить основные технико-экономические показатели деятельности предприятия.

По исходным данным определить заработок рабочего

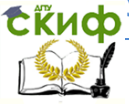

за месяц при следующих системах оплаты:

1) при простой повременной системе оплаты труда:

2) повременно-премиальной системе оплаты труда. Премия составляет 10% от тарифа;

3) прямой сдельной оплате труда;

4) сдельно-премиальной системе оплаты труда. Премия составляет 2.5% от сдельного заработка за каждый процент перевыполнения нормы выработки.

По результатам проведенных расчетов и анализа следует сделать соответствующие выводы.

## Тема «Ценообразование в рыночной системе»

## Глава 1. Теоретические основы рыночного ценообразования.

1.1 СУШНОСТЬ И ВИДЫ ЦЕН. ФУНКЦИИ ЦЕН.

1.2 Особенности ценообразования при различных моделях рынка

1.3 Методы ценообразования.

## Глава 2. Анализ опыта применения различных методов ценообразования на предприятиях.

Раскрыть понятие цены, рассмотреть классификацию цен, функции цен, дать определение ценообразованию, рассмотреть методы ценообразования, раскрыть сущность затратного и рыночного ценообразования.

По результатам проведенных расчетов и анализа следует сделать соответствующие выводы.

## <u>Тема «Издержки производства и обращения»</u>

## Глава 1. Теоретические основы издержек производства.

1.1 Сущность и виды издержек производства.

1.2. Факторы, влияющие на издержки производства и обращения

1.3. Анализ издержек производства и обращения

1.4 Методы планирования издержек производства и обрашения

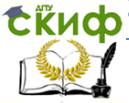

#### Экономика организации

## **Глава 2. Расчет издержек производства.**

Рассмотреть понятие издержек предприятия, их классификацию (постоянные, переменные, общие, предельные, средние переменные издержки), методы планирования издержек предприятия.

## **Тема «Производственные ресурсы предприятия, виды, сущность, значение, проблемы»**

## **Глава 1. Теоретические аспекты анализа производственных ресурсов предприятия**

1.1 Понятие, состав и структура производственных ресурсов

1.2.Основные направления и информационное обеспечение анализа производственных ресурсов предприятия

## **Глава 2. Анализ использования производственных ресурсов предприятия.**

2.1 Анализ использования основных производственных фондов

2.2 Анализ обеспеченности предприятия оборотными средствами

## **Тема «Организация (предприятие) как основной хозяйствующий субъект рыночной экономики»**

## **Глава 1. Предприятие как хозяйствующий субъект рыночной экономики.**

- 1.1. Понятие предприятия, признаки и порядок создания
- 1.2. Структура предприятия
- 1.3. Классификация предприятий

## **Глава 2. Показатели эффективности использования основных производственных фондов предприятия.**

Рассмотреть понятие предприятия, рассмотреть производственную и организационную структуру предприятия, организационно-правовые и организационно-экономические формы организаций, типы и методы организации производства, показатели эффективности использования основных производственных фон-

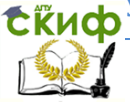

дов (фондоотдача, фондоемкость, фондовооруженность). В главе 2 расчеты фондоемкости, фондоотдачи, фондовооруженности, определение рентабельности основных фондов.

## **Тема «Ценообразование на мировом товарном рынке»**

## **Глава 1. Теоретические основы ценообразования на мировом товарном рынке.**

1.1. Основы и особенности ценообразования на мировом рынке

1.2. Ценообразование на различных типах мировых товарных рынков

1.3. Практика и методы определения внешнеторговых цен

## **Глава 2. Расчет внешнеторговой цены товара.**

Рассмотреть влияние государства на внешнеторговые цены, рассмотреть классификацию цен мировых товарных рынков (контрактные, биржевые цены, цены аукционов), ценообразование на различных типах мировых товарных рынков (рынок монополистической конкуренции, олигополистической конкуренции, чистой монополии)

## **Тема «Рынок: его структура и условия функционирования»**

### **Глава 1. Рынок, его структура и механизм функционирования**

- 1.1. Сущность рынка, рыночные структуры
- 1.2. Механизм функционирования рынка
- 1.3. Роль государства в рыночной экономике

## **Глава 2. Анализ функционирования рынка автомобильного транспорта в России.**

Рассмотреть сущность рынка, четыре основных типа рыночных структур (совершенная чистая конкуренция, несовершенная конкуренция, олигополия, чистая монополия), раскрыть механизм функционирования рынка (спрос, предложение, рыночное равновесие), рассмотреть роль государства в рыночной экономике, рассмотреть механизмы функционирования рынка автомобильного транспорта в России.

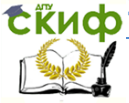

#### Экономика организации

## **Тема «Проблемы банкротства предприятия»**

## **Глава 1. Теоретические основы банкротства предприятий**

1.1. Понятие банкротства, основные критерии, правовое регулирование

1.2. Условия и причины банкротства российских предприятий

1.3.Методические основы определения вероятности банкротства субъектов хозяйствования

## **Глава 2. Признание организации банкротом**

2.1. Диагностика банкротства предприятия

2.2.Абсолютные и относительные показатели финансовой устойчивости

2.3. Санация, как способ восстановления деятельности организации

Рассмотреть признаки и виды банкротства, предпосылки возникновения банкротства,

Изучить методы прогнозирования банкротства предприятий и оценка их эффективности,

Рассмотреть возможные мероприятия по финансовому оздоровлению предприятия.

## **Тема «Формирование цен на экспортируемую продукцию»**

## **Глава 1. Общая характеристика процесса ценообразования**

1.1.Цели и задачи ценообразования

1.2 Методы, используемые при формировании цены на экспортируемую продукцию

1.3.Основные направления ценообразования

1.4.Конкурентоспособность при формировании цены

## **Глава 2. Расчет цен на экспортируемую продукцию**

Рассмотреть цели и задачи ценообразования, изучить особенности формирования цен на экспортируемую продукцию, рассмотреть правила Инкотермс, определить влияние базисных условий поставки на цену товара.

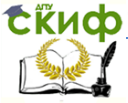

## **Тема «Себестоимость продукции и пути ее снижения»**

## **Глава 1.Теоретические основы формирования себестоимости продукции предприятия**

1.1 Понятие, виды и состав себестоимости продукции предприятия.

1.2 Порядок формирования себестоимости продукции

1.3 Классификация затрат промышленного предприятия

## **Глава 2. Состав и структура себестоимости продукции предприятия за 20\_\_-20\_\_ гг.**

Дать понятие себестоимости продукции, изучить виды себестоимости, ее состав и порядок формирования. Рассмотреть группировку затрат по элементам затрат и статьям калькуляции, а также классификацию затрат на производство и реализацию продукции.

Изучить основные технико-экономические показатели деятельности предприятия.

Необходимо изучить состав и структуру затрат на производство и реализацию продукции, их динамику за 2 года. Рассчитать цеховую и производственную себестоимость, себестоимость единицы продукции предприятия, изучить их изменение за период. Определить факторы, оказавшие влияние на изменение затрат и себестоимости продукции предприятия. Изучить состав и структуру общехозяйственных расходов предприятия, динамику их изменения за период.

По результатам проведенного анализа и расчетов следует сделать соответствующие выводы.

## **Тема «Амортизация основного капитала и техникотехнологическое развитие фирмы»**

## **Глава 1. Теоретические основы амортизации основного капитала.**

- 1.1 Понятие амортизации и ее функции.
- 1.2 Способы начисления амортизации.
- 1.3 Восстановление основных средств.

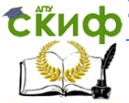

## **Глава 2. Расчет амортизационных отчислений.**

Дать понятие амортизации, рассмотреть функции амортизации, раскрыть способы начисления амортизации: линейный, способ уменьшаемого остатка, способ списания по сумме чисел лет срока полезного использования, способ списания стоимости пропорционально объему продукции. Рассмотреть способы восстановления основных средств (капитальный ремонт, текущий ремонт и т.д.)

## **Тема «Трудовые ресурсы фирмы (структура, мотивация, оплата)».**

## **Глава 1. Трудовые ресурсы как главный фактор производства.**

1.1 Понятие трудовых ресурсов предприятия.

1.2 Структурные характеристики кадров

1.3 Роль трудовых ресурсов предприятия в современных условиях хозяйствования

1.4 Формы и системы заработной платы

## **Глава 2. Изучение кадрового состава предприятия за 20\_\_-20\_\_ гг.**

Изучить динамику состава и структуры кадров (по различным признакам) за 2 года. Рассчитать показатели движения трудовых ресурсов: коэффициент выбытия кадров, коэффициент текучести кадров, коэффициент приема кадров, коэффициент оборота кадров.

Дается понятие трудовых ресурсов предприятия, изучаются количественные, качественные и структурные характеристики кадрового состава предприятия. Категории производственного персонала предприятия. Показатели эффективности использования трудовых ресурсов предприятия.

## **Тема «Управление оборотным капиталом фирмы»**

## **Глава 1. Теоретические основы управления оборотным капиталом предприятия**

1.1 Оборотный капитал и его роль в деятельности пред-

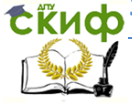

ПРИЯТИЯ

1.2 Определение потребности в оборотных средствах предприятия

1.3 Источники и стратегии финансирования оборотных средств предприятия

## Глава 2. Расчет и оценка показателей оборачиваемости оборотного капитала

Дать определение оборотному капиталу, раскрыть структуру оборотных средств (фонды обращения, оборотные фонды), нормирование оборотных средств и материалоёмкость продукции, понятие нормируемых и ненормируемых средств, оборачиваемость оборотных средств и её показатели.

В расчетной части при расчетах использовать коэффициент оборачиваемости, длительность одного оборота и другие показатели оборачиваемости.

## Тема «Цена и ее роль в системе экономических отношений».

## Глава 1. Теоретические основы цены. Сущность и функции цен

1.1 Понятие цены и ее функции.

1.2 Основы ценообразования. Система цен в экономике

1.3 Ценовая политика и стратегия фирмы. Ценовая конкуренция

1.4 Государственное регулирование цен

## Глава 2. Анализ опыта применения различных методов ценообразования на предприятии.

Раскрыть понятие цены, рассмотреть классификацию цен, функции цен, дать определение ценообразованию, рассмотреть методы ценообразования, раскрыть сущность затратного и рыночного ценообразования.

По результатам проведенных расчетов и анализа следует сделать соответствующие выводы.

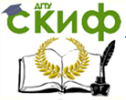

#### Экономика организации

## <span id="page-26-0"></span>**8.6 Перечень формул, применяемых для выполнения расчетной части курсовой работы.**

## **Раздел: Основные фонды организации**

 **Среднегодовая стоимость основных средств определяется по формуле**

$$
O\Pi\Phi cp = O\Pi\Phi_{neps} + \sum \frac{M1}{12} * O\Pi\Phi \text{sec}\partial - \sum \frac{M2}{12} * O\Pi\Phi \text{cot}\partial,
$$

где М1 и М2 – число полных месяцев, соответственно, с момента ввода (выбытия) объекта (группы объектов) основных средств;

ОПФввед – стоимость введенных в течение года основных средств;

ОПФвыб – стоимость выбывших в течение года основных средств

## **Фондоотдача определяется по формуле**

ОПФср *<sup>Q</sup> Фотд*

где Q - объем товарной валовой или реализованной продукции в рассматриваемом периоде, руб.;

ОПФср - среднегодовая стоимость ОПФ, руб.

#### **Фондоемкость определяется по формуле**

$$
\Phi_{\text{EMK}} = \frac{O\Pi\Phi_{\text{CP}}}{Q}
$$

**Фондовооруженность определяется по формуле** 

$$
\Phi \text{boop} = \frac{\text{O}\Pi \Phi \text{cp}}{q_{\mathcal{C}2}}
$$

где Чсг - среднегодовая численность производственных рабочих.

**Остаточная стоимость основных производственных фондов определяется по формуле**

$$
O\Pi\Phi_{\text{ocm}} = O\Pi\Phi_{\text{neps}} - H_{\text{O}\Phi}
$$

$$
O\Pi\Phi_{\text{ocm}} = O\Pi\Phi_{\text{ocm}} - H_{\text{O}\Phi}
$$

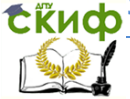

#### Экономика организации

где Иоф - стоимостное выражение износа основных производственных фондов, руб.

## **Первоначальная стоимость ОПФ определяется по формуле**

*ОПФперв*<sup> $= C_{nn} + C_{nn} + C_{y} + C_{d}$ </sup>

где Спр - затраты, произведенные на приобретение основных фондов по оптовым ценам, руб.,

Стр - затраты на транспортировку фондов к месту монтажа, руб.,

См - затраты на монтажные работы, руб.,

Сдр - другие виды затрат, связанные с вводом фондов в эксплуатацию, руб.

## **Коэффициент обновления основных средств определяется по формуле**

*<sup>к</sup> ОПФ ОПФввед Кобн* где Кобн – коэффициент обновления; ОПФввед – стоимость вновь вводимых ОПФ; ОПФ<sup>к</sup> – стоимость ОПФ на конец года.

## **Коэффициент выбытия основных средств определяется по формуле**

$$
K\varepsilon_{b1} \delta = \frac{O\Pi\Phi_{c1} \delta}{O\Pi\Phi^{\prime\prime}}
$$
\nгде К<sub>выб</sub> – коэффициент выбытия;  
\nОПФ<sub>выб</sub> – столмость выбывших ОПФ;  
\nОПФ<sup>н</sup> – столмость ОПФ на начало года.

## **Годовая величина амортизации (А) рассчитывается по формуле**

$$
A = \frac{O\Pi\Phi\sigma}{Tcn}
$$

где ОПФб - балансовая стоимость ОПФ, руб.;

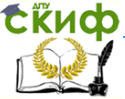

Тсл - срок службы пользования ОПФ, лет.

#### Норма амортизации рассчитывается по формуле

 $n = \frac{A}{\text{O}\sqrt{10}} \times 100\%$ 

где ОПФ<sub>6</sub> - стоимость основных фондов балансовая, А - амортизация

#### Способы начисления амортизации

## 1) линейный способ

$$
A = \frac{O\Pi\Phi\text{nepe (soccmae)} * n}{100\%}
$$

где ОПФперв (восстав) - первоначальная (восстановительная) стоимость ОПФ;

n - норма амортизации

## 2) способ уменьшаемого остатка

$$
A = \frac{O\Pi\Phi\text{ocm} * n}{100\%}
$$

## 3) способ списания по сумме чисел лет срока полезного использования (кумулятивный)

$$
A = \frac{O\Pi\Phi\text{nepe (soccmae)} * n}{S}
$$

где ОПФперв(восстав) - первоначальная (восстановительная) стоимость ОПФ;

n - число лет, оставшихся до конца срока эксплуатации;

 $S$ - сумма чисел, или кумулятивное число.

Кумулятивное число рассчитывается по формуле

$$
S = \frac{N*(N+1)}{2}
$$

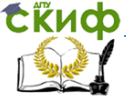

где N - число лет предполагаемого срока службы

## 4) способ списания стоимости пропорционально объему продукции

$$
A = \frac{O\Pi\Phi nep\phi\omega\cos\theta * Bomu}{Bo\delta u}
$$

Где В<sub>отч</sub> - натуральный показатель объема продукции в отчетном периоде

В<sub>обш</sub> - предполагаемый объем продукции за весь срок полезного использования основных средств

## Раздел: Оборотные средства предприятия

Коэффициент оборачиваемости рассчитывается по формуле

$$
\mathbf{k}_o = \frac{\mathbf{B}}{\mathbf{CO}}\,\mathbf{,}
$$

где k<sub>o</sub> - коэффициент оборачиваемости (количество оборотов),

В - годовая выручка предприятий или объём реализации, СО - среднегодовая величина оборотных средств.

Средняя продолжительность одного оборота по отчёту определяется по формуле:

$$
\mathrm{T}_{\mathrm{o6.}}=\frac{\mathrm{\mathcal{H}}}{\mathrm{K}_{\mathrm{o}}}\,;\,\mathsf{дня},
$$

где Д - число дней в периоде (360, 90, 30 дней).

Продолжительность одного оборота в плановом году определяется по формуле:

$$
T_{\rm 06.}^{\rm ini.} = T_{\rm 06.} - 2
$$
, \text{qhs.

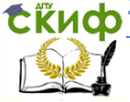

**Количество оборотов оборотных средств в плановом году определяется по формуле:**

$$
K_{o.}^{\text{nn.}} = \frac{\mu}{T_{o6.}^{\text{nn.}}}
$$
, oборorob.

**Среднегодовой остаток оборотных средств в плановом году определяется по формуле:**

$$
O_{cp.}^{\text{nn.}} = \frac{P_{\text{n}}}{K_{\text{o}}}, \text{млн. руб.}
$$

**Сумма высвобожденных оборотных средств определяется по формуле:**

$$
\Delta\mathbf{O}_{_{\mathit{c}p.}}=\mathbf{O}_{_{\mathit{c}p.}}^{^{\mathit{nn}}}-\mathbf{O}_{_{\mathit{c}p.}}^{^{\phi\mathit{a\kappa\mathit{m}}}},\,\text{млн.} \text{ руб.}
$$

**Уровень производительности по выработке определяется по формуле:**

$$
\Pi T = \frac{B}{H_{cp.cn.}(T_{\infty})},
$$

где В – объём продукции в натуральном, стоимостном или трудовом выражении произведённой за рассматриваемый период;

Чср.сп. – среднесписочная численность работников или рабочих предприятия (промышленно-производственного персонала);

Т<sup>ж</sup> – затраты живого труда на производство продукции, чел час.; чел дн.

## **Уровень производительности труда по трудоёмкости определяется по формуле:**

$$
TP = \frac{T_{\mathcal{K}}}{B} \; .
$$

В зависимости от состава трудовых затрат, их роли в процессе производства учитываются следующие виды трудоёмкости изготовления продукции, которые являются составными частями полной трудоёмкости.

Технологическая трудоёмкость (ТР<sub>тех</sub>) учитывает затраты труда основных рабочих.

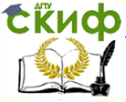

Полная трудоёмкость (ТРпр) учитывает затраты всех категорий промышленно-производственного персонала.

## **Изменение производительности труда (по выработке):**

$$
\Delta \Pi T = \frac{\Pi T a(\tau)}{\Pi T \delta} \cdot 100 \quad ,
$$

где ПТа(т),б – уровень производительности в анализируемом (текущем) и базисном периодах.

**Изменение производительности труда (по трудоёмкости):**

$$
\Delta T = \frac{T_{6}}{Ta(\tau)} \cdot 100,
$$

## **Раздел: Трудовые ресурсы предприятия и оплата труда**

**Коэффициент оборота по приему определяется по формуле:**

$$
Ko6\pi p = \text{Нпр/ Чср
$$
, где

Чпр- численность принятых работников за отчетный год, Чср- среднесписочная численность работающих в отчетном году на предприятии.

## **Коэффициент оборота по выбытию определяется по формуле:**

Кобвыб.= Чув/Чср , где Чув.- численность уволившихся работников за отчетный год.

## **Коэффициент текучести кадров определяется по формуле:**

Ктек.= ( Чсж+Чнтд)/Чср , где

Чсж- численность работников, уволившихся по собственному желанию,

Чнтд-численность работников, уволенных за нарушение трудовой дисциплины.

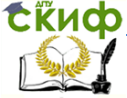

## **Коэффициент постоянства работников определяется по формуле:**

Кпр=Чг/Чкг , где

Чг- численность работников, проработавших весь год, Чкг- списочная численность работников на конец отчетного года.

## **Заработок рабочего повременщика определяется временем его работы и квалификацией**:

 $3 = c_{4}T_{\phi}$ , где с<sup>ч</sup> – часовая тарифная ставка, руб./ч; Т<sup>ф</sup> – фактически отработанное время, ч.

# **Сдельный заработок рабочего определяется по фор-**

## **муле:**

 $3 = pN$ . где  $p$  – расценка, руб./шт.;  $N-$  количество изделий, шт.

## **Сдельно-премиальная оплата труда (Зсд.пр) определяется по формуле**

 $3c$ д.пр =  $3c + 3n$ р

где Зс - сдельный заработок, руб.;

Зпр - размер премии за выполнение (перевыполнение) установленного в расчетном периоде задания, руб. или %.

## **Расценка определяется по формуле**

 $p = c_{4} t_{HK}$  /60,

где с<sup>ч</sup> – часовая тарифная ставка, руб./ч;  $t_{\text{mix}}$  – штучно-калькуляционное время на операции, мин/шт.

## **Раздел: Затраты организации и себестоимость ее продукции и услуг. Ценообразование**

## **Раздел: Результаты хозяйственной деятельности предприятия**

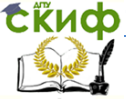

#### Экономика организации

#### **Цеховая себестоимость определяется по формуле:**

 $C_{\text{uex}} = 3_M + 3_T + 3_{3H} + 3\Gamma_{\text{OCH}} + 3_{4H} + 0_{\text{COL}} + 3_{\text{COL}} + 3_{\text{uex}}$ , py6.

где З – затраты на материалы, топливо, энергию, содержание и эксплуатацию оборудования, цеховые расходы, руб;

ЗПосн., ЗПдоп. – основная и дополнительная заработная плата, руб.;

Осоц. – отчисления на социальные нужды, руб.

## **Производственная себестоимость определяется по формуле:**

 $C_{\text{ID}} = C_{\text{Uex}} + 3_{\text{o6}}$ ш, руб.,

где Зобщ. – общезаводские расходы, руб.

## **Полная себестоимость определяется по формуле:**

 $C_{\text{non.}} = C_{\text{no}} + 3_{\text{BH} \text{eno.}}$ , руб.,

где Звнепр. – внепроизводственные расходы, руб.

**Прибыль предприятия определяется по формуле:**

 $\Pi_{\Pi} = \Pi_{\text{D}} + \Pi_{\text{on} \Phi} + \Pi_{\text{BHep}}$ , руб.

где П<sup>р</sup> – прибыль от реализации продукции (работ, услуг), руб.;

Попф – прибыль от реализации основных фондов и иного имущества предприятия;

Двнер. – доход от внереализованных операций, уменьшенных на сумму расходов по этим операциям.

## **Прибыль от реализации продукции (работ, услуг) определяется по формулам:**

 $\Pi_{p} = B_{P} - C$ , руб.,

где П<sub>р</sub> – прибыль от реализации продукции (работ, услуг), руб.;

В<sup>р</sup> – выручка от реализации продукции (работ, услуг), руб.;

С – полная себестоимость всего выпуска продукции.

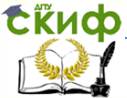

Экономика организации

# **РЕКОМЕНДУЕМАЯ ЛИТЕРАТУРА**

## **Основная литература**

<span id="page-34-1"></span><span id="page-34-0"></span>1.Гражданский кодекс Российской Федерации (часть первая) от 30.11.1994 N 51-ФЗ (ред. от 30.12.2012) (ред. от 05.05.2014)

2.Гражданский кодекс Российской Федерации (часть четвертая) от 18.12.2006 N 230-ФЗ (ред. от 05.05.2014)

3.[Налоговый кодекс Российской Федерации \(часть первая\)](http://base.consultant.ru/cons/cgi/online.cgi?req=doc;base=LAW;n=138640)  от 31.07.1998 N 146-[ФЗ \(ред. от 04.06.2014\)](http://base.consultant.ru/cons/cgi/online.cgi?req=doc;base=LAW;n=138640)

4.[Налоговый кодекс Российской Федерации \(часть вторая\)](http://base.consultant.ru/cons/cgi/online.cgi?req=doc;base=LAW;n=131866)  от 05.08.2000 N 117-[ФЗ \(ред. от 30.12.2012\) \(ред. от 04.06.2014\)](http://base.consultant.ru/cons/cgi/online.cgi?req=doc;base=LAW;n=131866)

5. Баскакова О. В. Экономика предприятия (организации) [Электронный ресурс],

М. Дашков и К, 2013

6. Кнышова Е. Н. Экономика организации, М.: ИД ФОРУМ: НИЦ Инфра-М, 2013

7. Горфинкель В. Я., Экономика фирмы, М.: НИЦ ИНФРА-М, 2014

8. Чечевицына Л.Н. Экономика предприятия, Ростов-на-Дону: «Феникс», 2014

9. Скляренко В. К. Экономика предприятия, М.:НИЦ ИНФРА-М, 2014

10. Чечевицына Л.Н. Экономика организации: практикум 2014

## **Интернет –ресурсы:**

<span id="page-34-2"></span>1. http://economy.gov.ru/ Министерство экономического развития РФ

2. http:// www.gks.ru – сайт Федеральной службы государственной статистики

3. http:// www.cbr.ru – сайт Центрального банка РФ

4. http:// www.minfin.ru – сайт Министерства финансов РФ

5. http:// www.nalog.ru - сайт Министерства РФ по налогам и сборам

6. Http://ek-lit.narod.ru/ index.htm - библиотека экономической и деловой литературы

<span id="page-35-0"></span>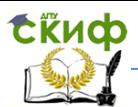

# **ПРИЛОЖЕНИЕ 1.**

Рамка с основной надписью по ГОСТ 2.104

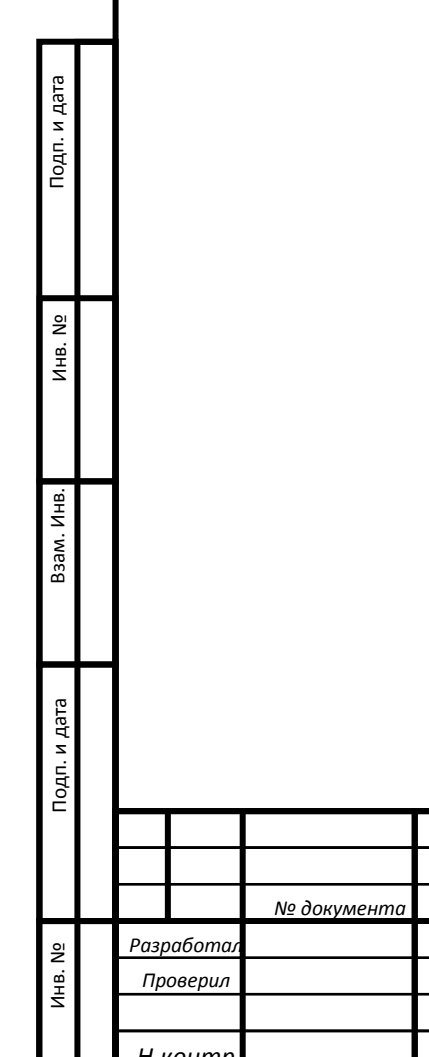

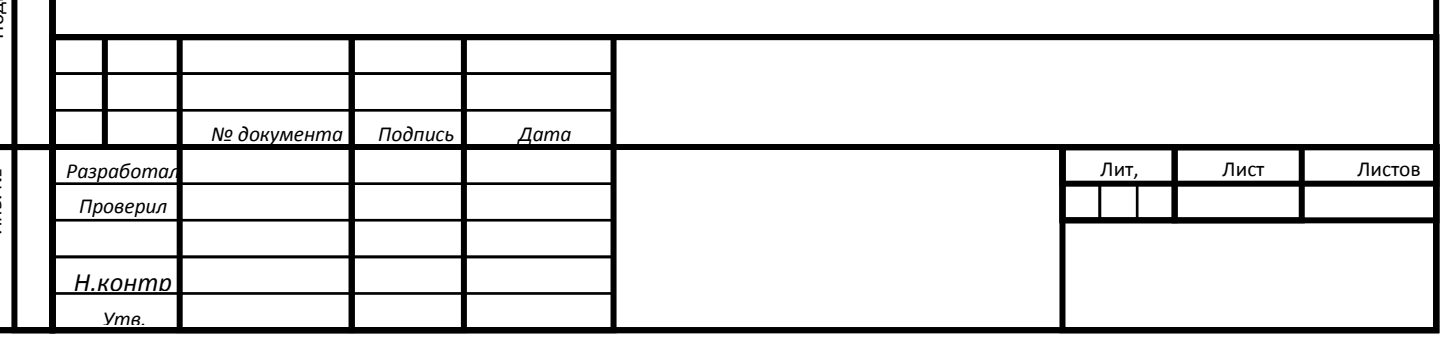

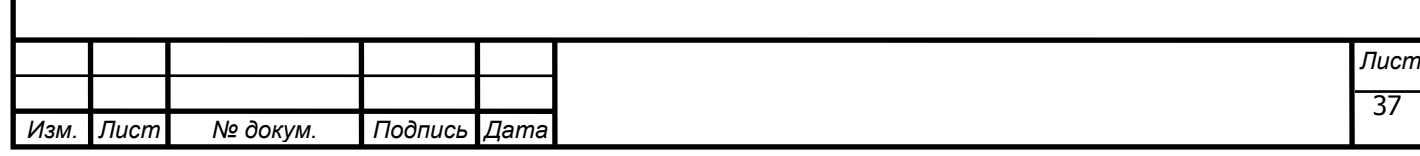

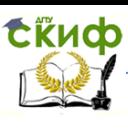

<span id="page-37-0"></span>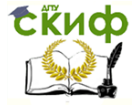

# **ПРИЛОЖЕНИЕ 2.**

Титульный лист и задание

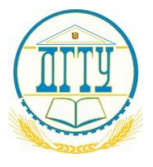

# МИНИСТЕРСТВО ОБРАЗОВАНИЯ И НАУКИ РОССИЙСКОЙ ФЕДЕРАЦИИ **ФЕДЕРАЛЬНОЕ ГОСУДАРСТВЕННОЕ БЮДЖЕТНОЕ ОБРАЗОВАТЕЛЬНОЕ УЧРЕЖДЕНИЕ ВЫСШЕГО ОБРАЗОВАНИЯ «ДОНСКОЙ ГОСУДАРСТВЕННЫЙ ТЕХНИЧЕСКИЙ УНИВЕРСИТЕТ» (ДГТУ)** АВИАЦИОННЫЙ КОЛЛЕДЖ

Директор колледжа \_\_\_\_\_\_\_\_\_\_\_\_\_ А.И. Азарова личная подпись инициалы, фамилия «\_\_\_»\_\_\_\_\_\_\_\_\_\_\_\_\_\_\_\_\_201\_\_г

# **ПОЯСНИТЕЛЬНАЯ ЗАПИСКА**

к курсовому проекту (работе) по дисциплине (модулю)

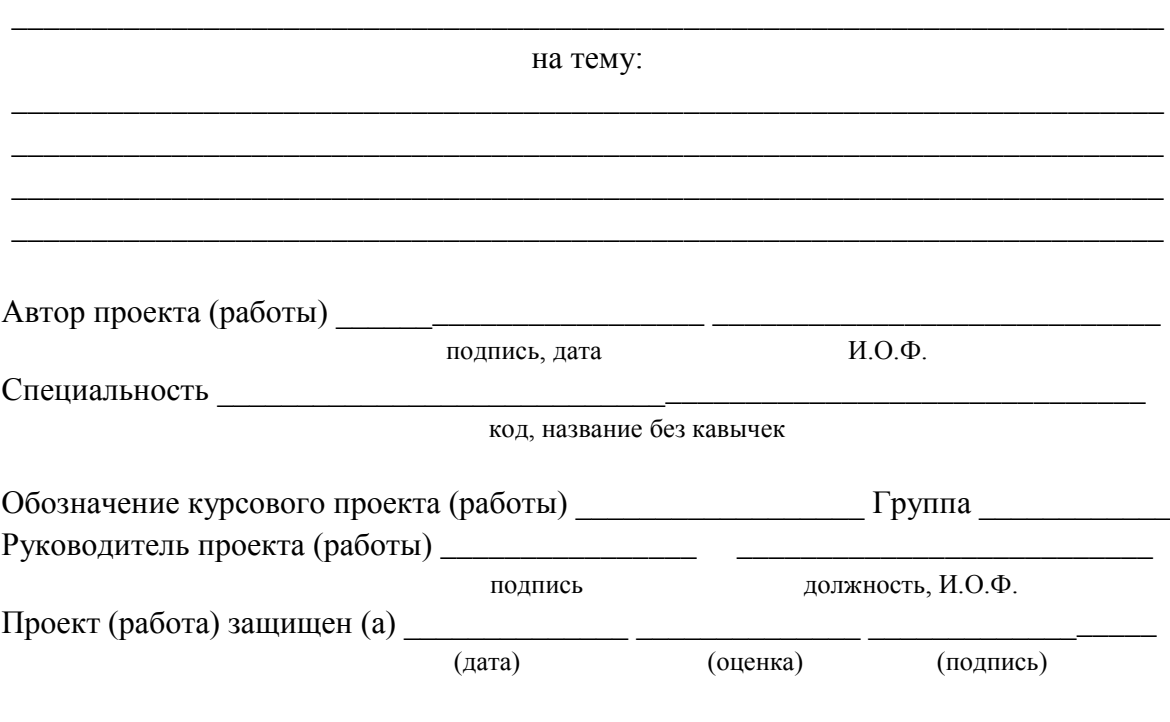

Ростов-на-Дону 201\_ г.

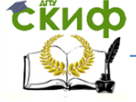

Лидерство

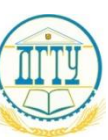

## МИНИСТЕРСТВО ОБРАЗОВАНИЯ И НАУКИ РОССИЙСКОЙ ФЕДЕРАЦИИ **ФЕДЕРАЛЬНОЕ ГОСУДАРСТВЕННОЕ БЮДЖЕТНОЕ ОБРАЗОВАТЕЛЬНОЕ УЧРЕЖДЕНИЕ ВЫСШЕГО ОБРАЗОВАНИЯ «ДОНСКОЙ ГОСУДАРСТВЕННЫЙ ТЕХНИЧЕСКИЙ УНИВЕРСИТЕТ» (ДГТУ)** АВИАЦИОННЫЙ КОЛЛЕДЖ

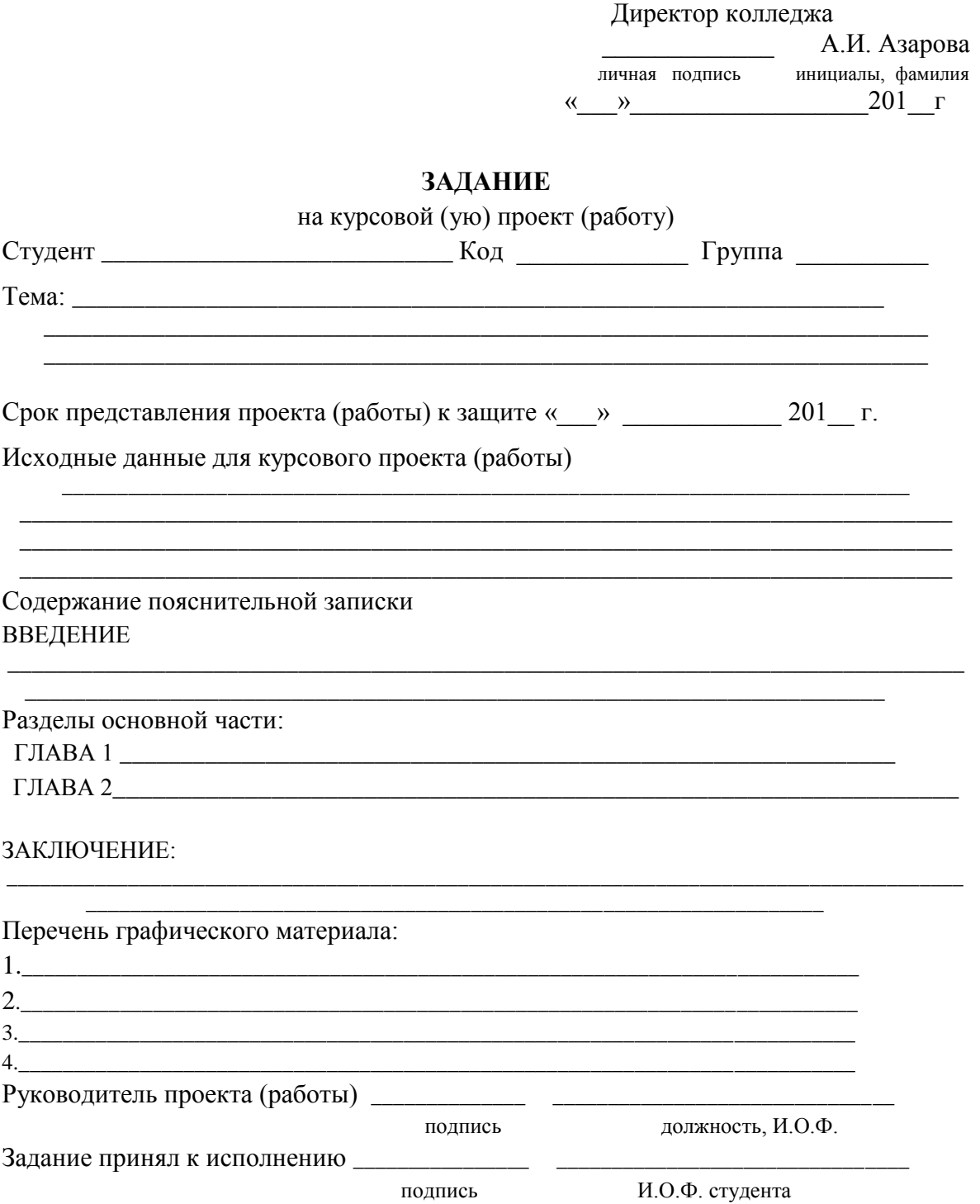

<span id="page-39-0"></span>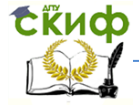

# **ПРИЛОЖЕНИЕ 3**

Пример формирования шифра титульного листа пояснительной записки курсового проекта по специальности 24.02.01 Производство летательных аппаратов, МДК.02.02 Проектирование технологического оборудования и оснастки. Последние две цифры в зачетной книжке студента-18; год проектирования-2015; форма обучения-очная (01)

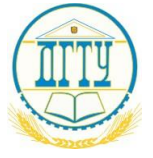

## МИНИСТЕРСТВО ОБРАЗОВАНИЯ И НАУКИ РОССИЙСКОЙ ФЕДЕРАЦИИ **ФЕДЕРАЛЬНОЕ ГОСУДАРСТВЕННОЕ БЮДЖЕТНОЕ ОБРАЗОВАТЕЛЬНОЕ УЧРЕЖДЕНИЕ ВЫСШЕГО ОБРАЗОВАНИЯ «ДОНСКОЙ ГОСУДАРСТВЕННЫЙ ТЕХНИЧЕСКИЙ УНИВЕРСИТЕТ» (ДГТУ)** АВИАЦИОННЫЙ КОЛЛЕДЖ

Директор колледжа

 \_\_\_\_\_\_\_\_\_\_\_\_\_ А.И. Азарова личная подпись инициалы, фамилия « $\rightarrow$  201 г

# **ПОЯСНИТЕЛЬНАЯ ЗАПИСКА**

к курсовому проекту по модулю

МДК.02.02 Проектирование технологического оборудования и оснастки

на тему: \_\_\_\_\_\_\_\_\_\_\_\_\_\_\_\_\_\_\_\_\_\_\_\_\_\_\_\_\_\_\_\_\_\_\_\_\_\_\_\_\_\_\_\_\_\_\_\_\_\_\_\_\_\_\_\_\_\_\_\_\_\_\_\_\_\_\_\_\_\_\_\_\_

\_\_\_\_\_\_\_\_\_\_\_\_\_\_\_\_\_\_\_\_\_\_\_\_\_\_\_\_\_\_\_\_\_\_\_\_\_\_\_\_\_\_\_\_\_\_\_\_\_\_\_\_\_\_\_\_\_\_\_\_\_\_\_\_\_\_\_\_\_\_\_\_\_ **\_\_\_\_\_\_\_\_\_\_\_\_\_\_\_\_\_\_\_\_\_\_\_\_\_\_\_\_\_\_\_\_\_\_\_\_\_\_\_\_\_\_\_\_\_\_\_\_\_\_\_\_\_\_\_\_\_\_\_\_\_\_\_\_\_\_\_\_\_\_\_\_\_ \_\_\_\_\_\_\_\_\_\_\_\_\_\_\_\_\_\_\_\_\_\_\_\_\_\_\_\_\_\_\_\_\_\_\_\_\_\_\_\_\_\_\_\_\_\_\_\_\_\_\_\_\_\_\_\_\_\_\_\_\_\_\_\_\_\_\_\_\_\_\_\_\_**

Автор проекта (работы)

(подпись, дата)  $(H.O.\Phi)$ Специальность 24.02.01 Производство летательных аппаратов \_\_\_\_\_\_\_\_\_\_\_\_\_\_\_\_\_\_\_\_\_\_ (код, название без кавычек)

Обозначение курсового проекта  $_\text{ITOO.181501.000.}\text{H}3$  Группа 32-ПЛА Руководитель проекта \_\_\_\_\_\_\_\_\_\_\_\_\_\_\_\_\_\_\_ \_\_\_\_\_\_\_\_\_\_\_\_\_\_\_\_\_\_\_\_\_\_\_\_\_\_\_\_\_\_\_

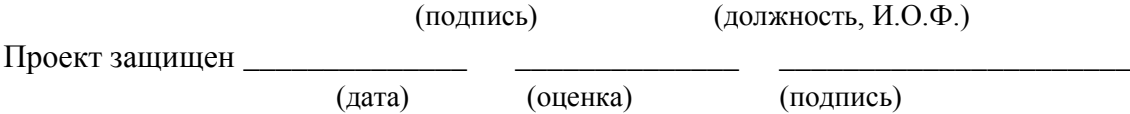

Ростов-на-Дону 201\_ г.

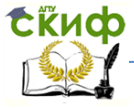